## **Контрольная работа по дисциплине «Моделирование систем»**

Цель работы: моделирование и исследование работы системы в среде Matlab Simulink.

## Задание.

- 1) Выбрать вариант согласно списку группы.
- 2) Технические данные двигателя, используемого в системе, выбрать из таблицы 1.
- 3) С помощью алгоритма, описанного в m-файле, задать все значения параметров и коэффициентов модели.
- 4) В среде Matlab Simulink собрать структуру модели, соответствующей рисунку 1.
- 5) Выполнить расчет на модели и привести полученные графики изменения сигналов (блоки Scope) для следующих случаев:
	- а) Сигнал задания (блок Step) равен Uz, момент нагрузки (блок Step1) равен нулю;
	- б) Сигнал задания (блок Step) равен Uz, момент нагрузки (блок Step1) равен Mc;
	- в) Сигнал задания (блок Step) равен 0.5\*Uz, момент нагрузки (блок Step1) равен Mc.

6) Результаты работы оформить в виде отчета.

Во всех случаях время срабатывания блока Step (сигнал задания) и блока Step1 (момент нагрузки) должно быть установлено на 0.

Параметры точности расчетов и времени моделирования должны быть подобраны таким образом, чтобы графики изменения сигналов имели гладкую форму и позволяли проследить изменение всех сигналов с момента 0 с и до установления некоторых постоянных значений во всех исследуемых сигналах.

Отчет должен содержать:

- титульный лист;

- цель;

- исходные данные;

- текстовые пояснения ко всем выполняемым действиям;

- текст или скриншот m-файла с алгоритмом, сохраняющим в памяти все коэффициенты и параметры модели;

- скриншот структуры модели в среде Matlab Simulink;

- скриншот окна настроек точности и времени расчетов;

- результаты вычислений на модели с указанием текущего набора условий (величины сигнала задания и момента нагрузки);

- графики, полученные при расчете на модели с текущим набором условий. Для каждого из наборов должны быть приведены графики сигналов из всех блоков Scope;

- вывод.

Оформление работы должно быть выполнено в соответствии с РД 013- 2016.

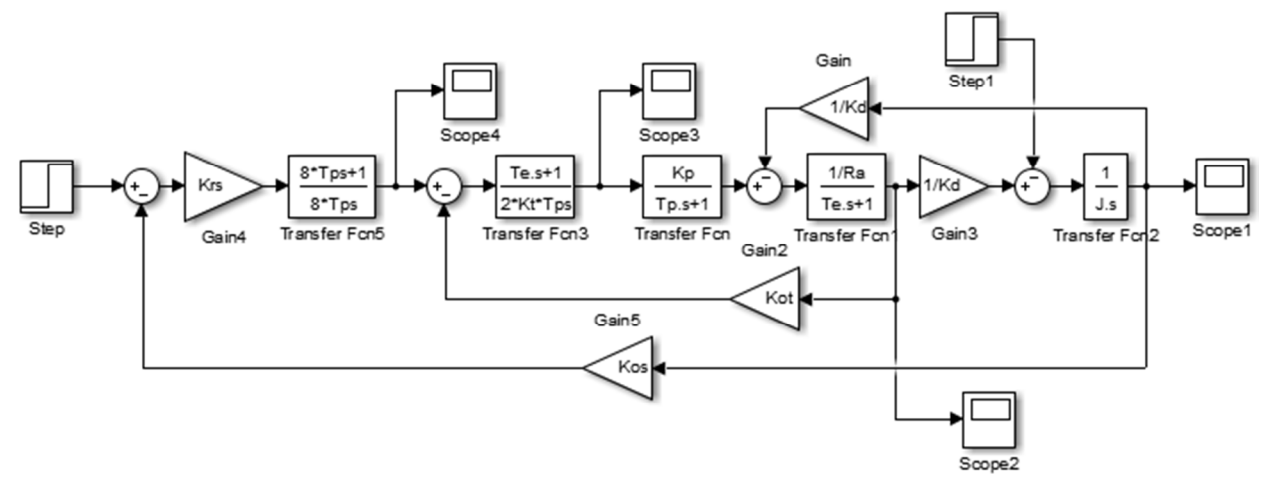

Рисунок 1 – Структура моделируемой системы

| $N_2$          | Значения параметров и коэффициентов модели |        |       |       |       |       |        |       |        |       |         |        |
|----------------|--------------------------------------------|--------|-------|-------|-------|-------|--------|-------|--------|-------|---------|--------|
| варианта       | Uz                                         | Krs    | Tp    | Te    | Kt    | Kp    | Ra     | Kd    | Kot    | Kos   | Mc      | J      |
|                | 24                                         | 8,203  | 0,007 | 0,028 | 3,367 | 9,167 | 9,334  | 1,651 | 3,429  | 0,076 | 1,735   | 0,0031 |
| $\overline{2}$ | 24                                         | 4,729  | 0,006 | 0,026 | 2,424 | 9,167 | 45,375 | 0,586 | 12,000 | 0,229 | 1,397   | 0,0037 |
| 3              | 24                                         | 9,160  | 0,005 | 0,027 | 2,313 | 9,167 | 47,553 | 0,444 | 12,000 | 0,306 | 1,841   | 0,0105 |
| 4              | 24                                         | 9,103  | 0,008 | 0,032 | 5,051 | 9,167 | 1,980  | 1,569 | 1,091  | 0,076 | 5,735   | 0,013  |
| 5              | 24                                         | 5,828  | 0,007 | 0,030 | 2,841 | 9,167 | 17,209 | 0,425 | 5,333  | 0,306 | 4,332   | 0,022  |
| 6              | 24                                         | 13,023 | 0,006 | 0,034 | 6,061 | 9,167 | 0,807  | 1,544 | 0,533  | 0,076 | 11,925  | 0,029  |
| 7              | 24                                         | 7,128  | 0,005 | 0,030 | 3,306 | 9,167 | 4,437  | 0,552 | 1,600  | 0,229 | 11,119  | 0,037  |
| 8              | 24                                         | 3,065  | 0,008 | 0,031 | 3,190 | 9,167 | 4,598  | 0,416 | 1,600  | 0,306 | 14,739  | 0,045  |
| 9              | 24                                         | 5,408  | 0,007 | 0,034 | 4,329 | 9,167 | 1,588  | 0,532 | 0,750  | 0,229 | 24,614  | 0,087  |
| 10             | 24                                         | 14,357 | 0,006 | 0,035 | 6,494 | 9,167 | 0,242  | 1,535 | 0,171  | 0,076 | 37,300  | 0,1    |
| 11             | 24                                         | 4,806  | 0,005 | 0,036 | 4,914 | 9,167 | 0,995  | 0,393 | 0,533  | 0,306 | 46,796  | 0,14   |
| 12             | 24                                         | 4,005  | 0,008 | 0,035 | 4,914 | 9,167 | 0,746  | 0,525 | 0,400  | 0,229 | 46,796  | 0,14   |
| 13             | 24                                         | 2,943  | 0,007 | 0,036 | 4,914 | 9,167 | 0,746  | 0,393 | 0,400  | 0,306 | 62,395  | 0,16   |
| 14             | 24                                         | 15,929 | 0,006 | 0,030 | 3,902 | 9,167 | 0,226  | 1,185 | 0,096  | 0,104 | 86,285  | 0,35   |
| 15             | 24                                         | 7,868  | 0,005 | 0,035 | 4,785 | 9,167 | 0,328  | 0,526 | 0,171  | 0,229 | 108,891 | 0,4    |
| 16             | 24                                         | 8,311  | 0,008 | 0,035 | 5,865 | 9,167 | 0,117  | 0,774 | 0,075  | 0,153 | 169,137 | 0,7    |
| 17             | 24                                         | 4,633  | 0,007 | 0,037 | 5,051 | 9,167 | 0,229  | 0,392 | 0,126  | 0,306 | 198,129 | 0,8    |
| 18             | 24                                         | 13,631 | 0,006 | 0,037 | 6,993 | 9,167 | 0,057  | 0,764 | 0,044  | 0,153 | 294,644 | 1,5    |
| 19             | 24                                         | 13,810 | 0,005 | 0,039 | 8,658 | 9,167 | 0,034  | 0,754 | 0,032  | 0,153 | 407,158 | 1,75   |
| 20             | 24                                         | 9,525  | 0,008 | 0,039 | 8,658 | 9,167 | 0,025  | 0,754 | 0,024  | 0,153 | 542,878 | 2,575  |

Таблица 1 – Величины параметров и коэффициентов модели по вариантам